# EudraVigilance Training Electronic Reporting of ICSRs in the EEA

*A joint initiative of the European Medicines Agency with DIA acting as the conference organiser*

Course #11588 | 5-7 September 2011 INFODOM, Zagreb, Croatia

### Course Goals

The primary goals of this course are to allow participants to:

- 
- 
- Understand and apply the ICH E2B(R2) specifications on clinical safety data management in the frame of good pharmacovigilance practices as well as the current EudraVigilance Business Rules
- Get hands on experience with the EudraVigilance reporting capabilities and query functions

## Course Audience

covigilance and drug safety in MAHs and National Competent Authorities with legal reporting obligations in the EEA. The target audience of this training course

- Qualified persons for pharmacovigilance
- Pharmacovigilance experts
- 
- Medical coding professionals
- knowledge in electronic adverse reaction reporting

### Details of the Course

Duration: 3 days

Location: INFODOM Andrije Zaje 61/I 10 000 Zagreb, Croatia

The course is limited to 16 participants. Register early.

### New Format of this three day course with more time for hands-on activities!

### Introduction

EudraVigilance is the European data-processing network and management system, established at the European Medicines Agency to support the electronic exchange, management and scientific evaluation of Individual Case Safety Reports (ICSRs) related to all medicinal products authorised in the European Economic Area (EEA).

EudraVigilance also incorporates signal detection and data analysis facilities and is therefore regarded as one of the main pillars of the European Risk Management Strategy, which aims to strengthen the conduct of pharmacovigilance in the EEA.

Community legislation is in place to ensure that all stakeholders, including National Competent Authorities (NCAs), marketing authorisation holders (MAHs) and sponsors of clinical trials in the EEA collect, collate and exchange adverse drug reactions.

The electronic transmission of ICSRs, based on the results of the International Conference on Harmonisation of Technical Requirements for the Registration of Pharmaceuticals for Human Use (ICH) remains a priority in the area of pharmacovigilance to make the adverse reaction data exchange and management more efficient.

EVWEB is an Internet-based reporting tool developed by the European Medicines Agency to allow Small and Medium Size Enterprises (SMEs) that hold marketing authorisations in the EEA and sponsors of clinical trials, to report electronically adverse reactions, in full compliance with the internationally agreed standards to the European Medicines Agency and NCAs.

#### The EudraVigilance Training Programme has been designed for:

- •Organisations e.g. SMEs, (non-) commercial sponsors that intend to use EVWEB to implement electronic transmission of safety data. Organisations intending to use EVWEB are required to follow a training course to ensure the correct use of the reporting tool. They can apply for more than one person to be trained, or alternatively, send one person who will subsequently train other users internally in the organisation.
- Pharmaceutical companies that perform electronic transmission of ICSRs and use their locally established ICH compliant data-processing network (Gateway) and management system, may wish to attend this course to learn how to access and query the ICSRs that they have submitted to EudraVigilance.
- National Competent Authorities that wish to acquire knowledge about the functionalities of the tool, specifically in relation to data retrieval and evaluation to facilitate the scientific use of the data contained in the database.

### Course Overview

This course is the only training programme officially recognised by the European Medicines Agency. Participants that pass the competency assessment following the course will receive a certificate that will allow them to register with EudraVigilance and to report ICSRs to the European Medicines Agency and/or the National Competent Authorities in the EEA.

The EudraVigilance training programme is open to Contract Research Organisations (CROs), consultants and other organisations with an interest in the EudraVigilance project. It should be noted that the persons attending the training will only be given access to the EudraVigilance training environment for a period of two months.

After this period the EudraVigilance system will only be available to those organisations that act on behalf of a MAH, a Sponsor of a Clinical Trial or an NCA and that this is notified to the European Medicines through the EudraVigilance registration process.

Note: The course will NOT address aspects related to the data entry of medicinal product information in the EudraVigilance Medicinal Product Dictionary (EVMPD).

Personnel of organisations responsible for entering medicinal product data in the EVMPD need to attend the EVMPD training course.

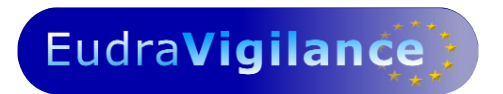

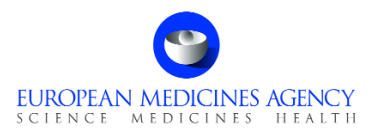

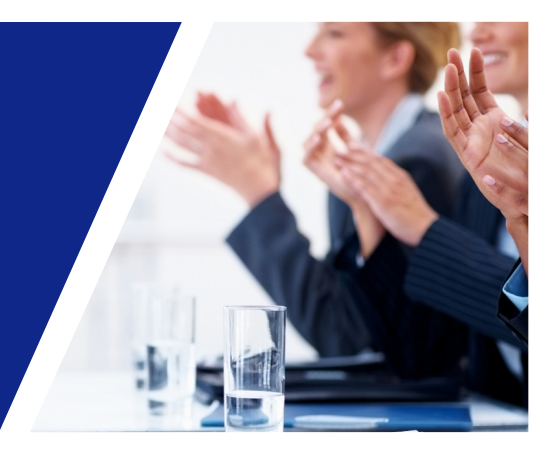

# COURSE AGENDA

## DAY ONE

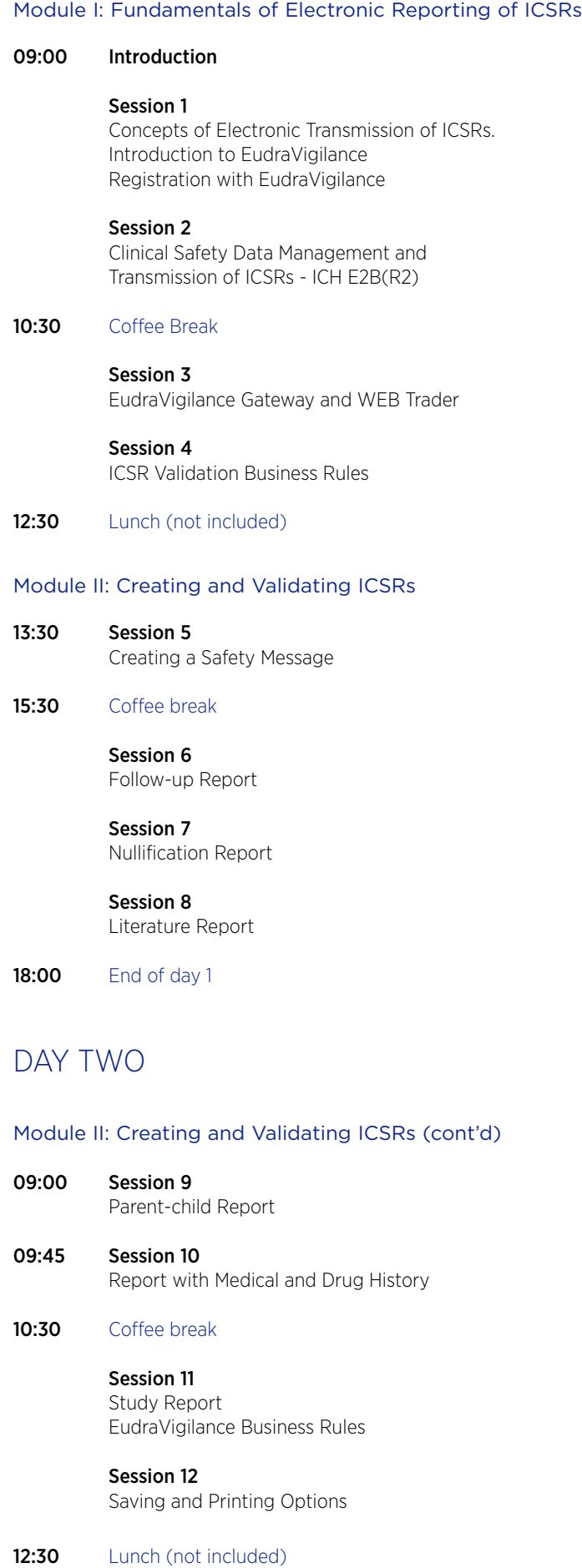

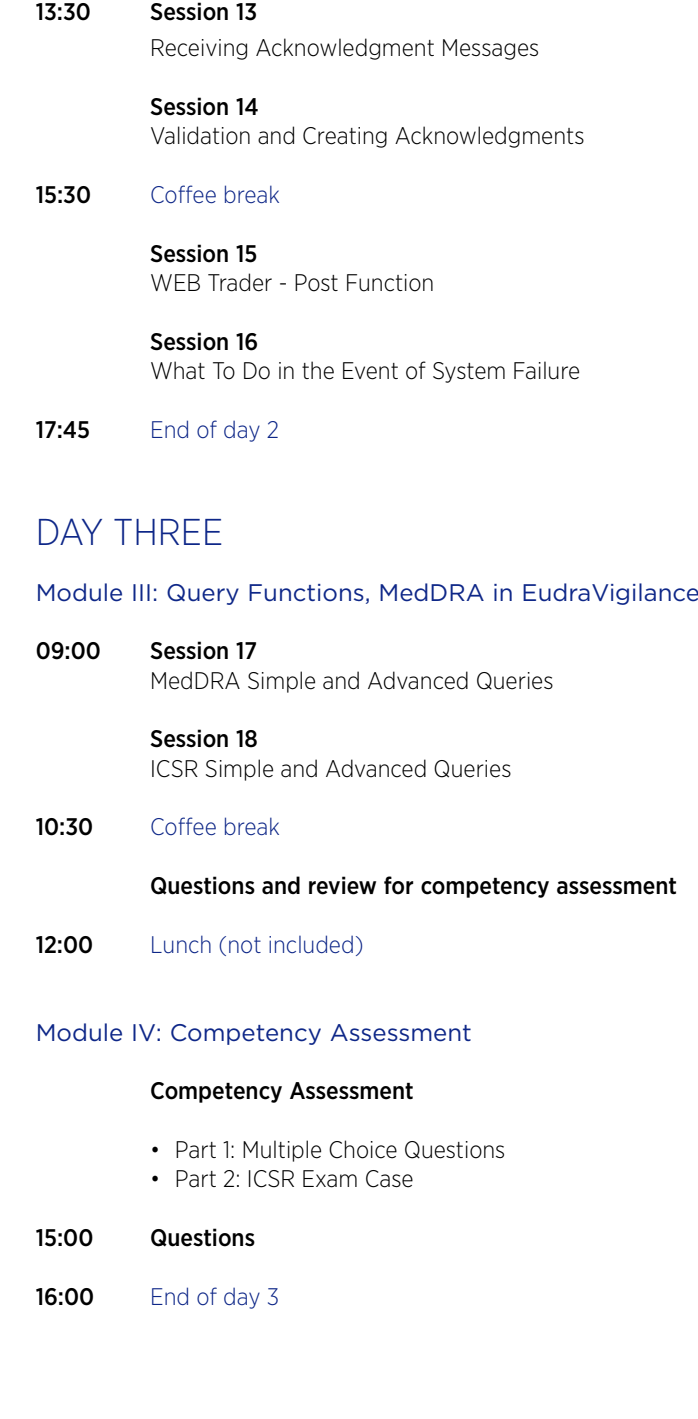

Unless otherwise disclosed, DIA acknowledges that the statements made by speakers are their own opinion and not necessarily that of the organisation they represent, or that of the Drug Information Association.

EudraVigilance

# Learning Objectives

### ■ By the end of this training course, you should be able to do

- **the Following within the context of EudraVigilance:**
	- Apply ICH rules to safety reporting
	- Describe the Registration process with EudraVigilance
	- Understand the Concepts of Electronic Transmission of ICSRs
	- Describe the EudraVigilance Gateway
	- Describe the WEB Trader functions
	- Explain the reporting processes for fully-automated organisations, Post-function users, and EVWEB users
	- Create, validate and send safety messages
	- Create, validate and send:
		- Follow-up reports
		- Nullification reports
		- Literature reports
		- Parent-child reports
		- Study reports
		- Reports with medical and drug history
	- Apply EudraVigilance business rules
	- Create and send acknowledgments of received ICSR messages
	- Query, view, browse and download safety reports
	- Query, view and browse MedDRA through the EVWEB

# What this Training Course Is

#### **It is important that you have the proper expectations of what will be covered in this course. This course is:**

■ Training on the EudraVigilance system, specifically the EVWEB

- How the system relates to the ICH E2B(M) guideline
- How to navigate the system
- How to enter information
- Mandatory fields
- Training on the WEB Trader for transmission of documents on the EudraVigilance Gateway
- Instruction on using EVWEB to browse MedDRA

# What this Training Course *Is Not*

#### **It is important that you have the proper expectations of what will not be covered in this course. This course is not:**

- **Training on pharmacovigilance practices**
- **Consulting on your company's business rules**
- MedDRA training
- Training on data entry of the EudraVigilance Medicinal Product Dictionary (EVMPD)

# Course Pre-requisites

Participants are expected to have a minimal background knowledge of:

• EU Community legislation and guidance documents related to the monitoring of safety of clinical trials and post-authorisation pharmacovigilance activities http://eudravigilance.emea.europa.eu/human/euPoliciesAndDocs.asp

• Working with a PC

For newcomers in Pharmacovigilance, a special 1 day course "Introduction to PharmacoVigilance" has been developed. Please consult the DIA website for more information.

# Course Information

The course will take place at:

INFODOM Andrije Zaje 61/I 10 000 Zagreb, Croatia

# Hotel Information

Obzor was able to block some rooms at a preferable rate of EUR 90, per room per day, breakfast and VAT included in the Four Points by Sheraton Panorama Hotel. The City tax is EUR 1,- per person per day is excluded. Please contact Obzor to book a room.

# Flight Information

Obzor will be happy to organise your flight for you. Please contact Obzor for more information

OBZOR PUTOVANJA d.o.o. Teslina 5 10000 ZAGREB TEL. +385 1 6160 242 FAX +385 1 6160 240

EudraVigilance - Electronic Reporting of ICSRs in the EEA

5-7 September 2011 | INFODOM, Zagreb, Croatia

### **FAX YOUR COMPLETED REGISTRATION FORM TO OBZOR PUTOVANJA d.o.o., Teslina 5, 10000 Zagreb, Croatia: +385 1 6160 240 OR EMAIL TO: obzor@croatiaairlines.hr**

Each course is limited to 16 participants. The registration fee includes training course material, IT equipment, lunch and refreshments. The course may be cancelled if numbers of participants are not sufficient.

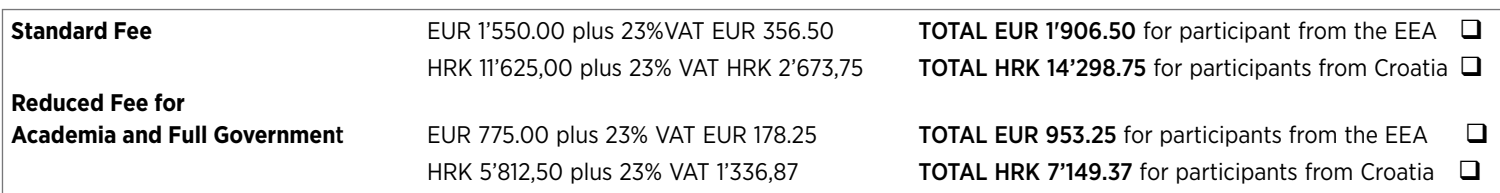

Exchange rate 1 EUR = 7.50 HRK.

**Special discount for SME (status confirmed by EMA) available. Multiple course discount available if booked together with following EVMPD course (8-9 September 2011). Please contact Obzor for more information. Note: Payment of registration fees must be received before commencement of the course.**

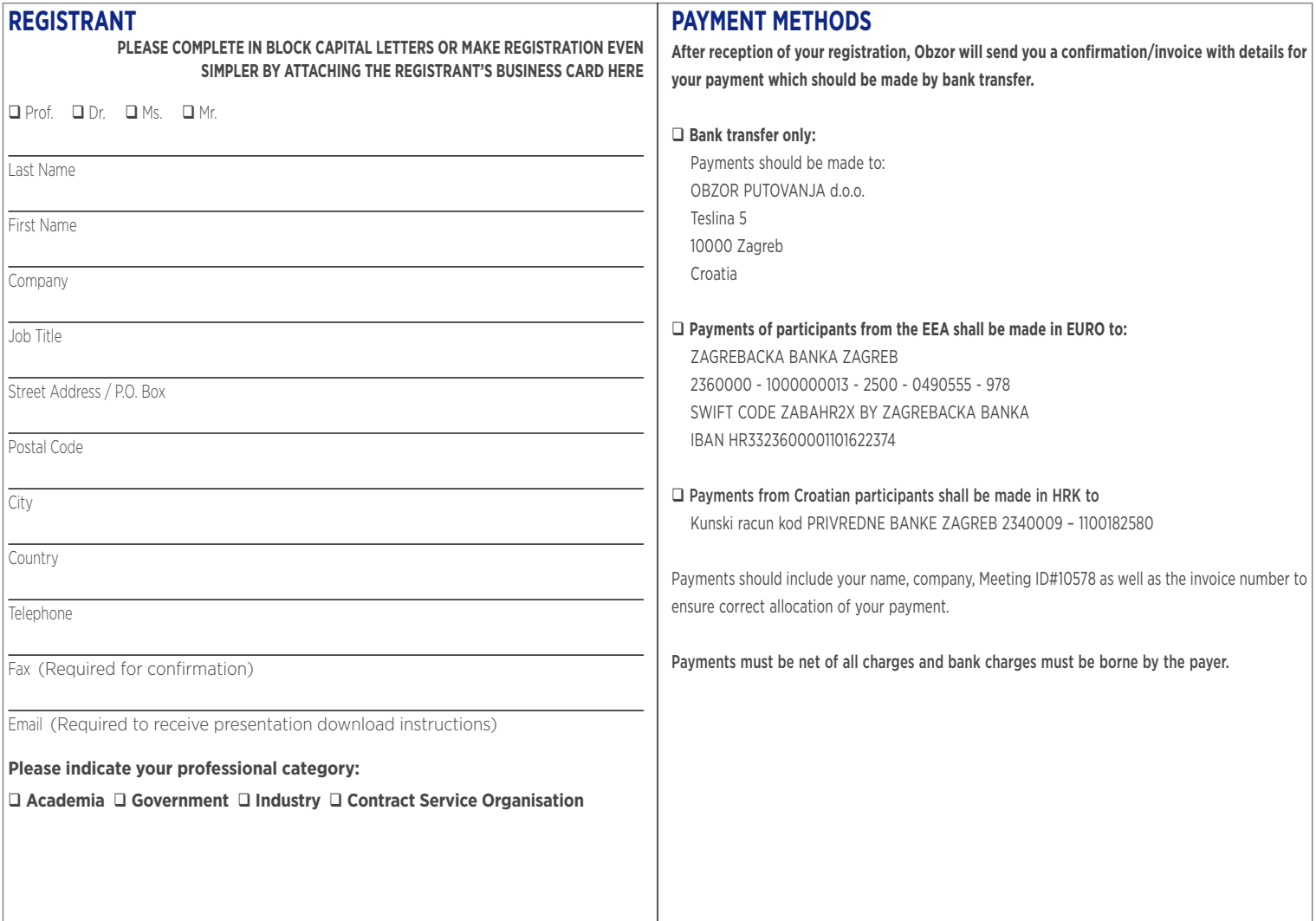

CANCELLATION POLICY Cancellations must be made in writing and be received at the OBZOR office five working days prior to the course start

#### Cancellations are subject to an administrative fee:

Full Meeting Cancellation: Standard EUR 200.00 /HRK 1'500.00 - Reduced EUR 100.00 /HRK 750.00.

Registrants who do not cancel five working days prior to the course start date and do not attend, will be responsible for the full registration fee. OBZOR reserves the right to alter the venue and dates if necessary. If an event is cancelled OBZOR is not responsible for airfare, hotel or other costs incurred by registrants. Registrants are responsible for cancelling their own hotel and travel reservations.

#### Transfer Policy

You may transfer your registration to a colleague prior to the start of the event. Please notify the OBZOR office of any such substitutions as soon as possible.

IMPORTANT: Hotel and travel reservations should be made ONLY after receipt of written registration confirmation from OBZOR. If you have not received your confirmation within five working days, please contact OBZOR.